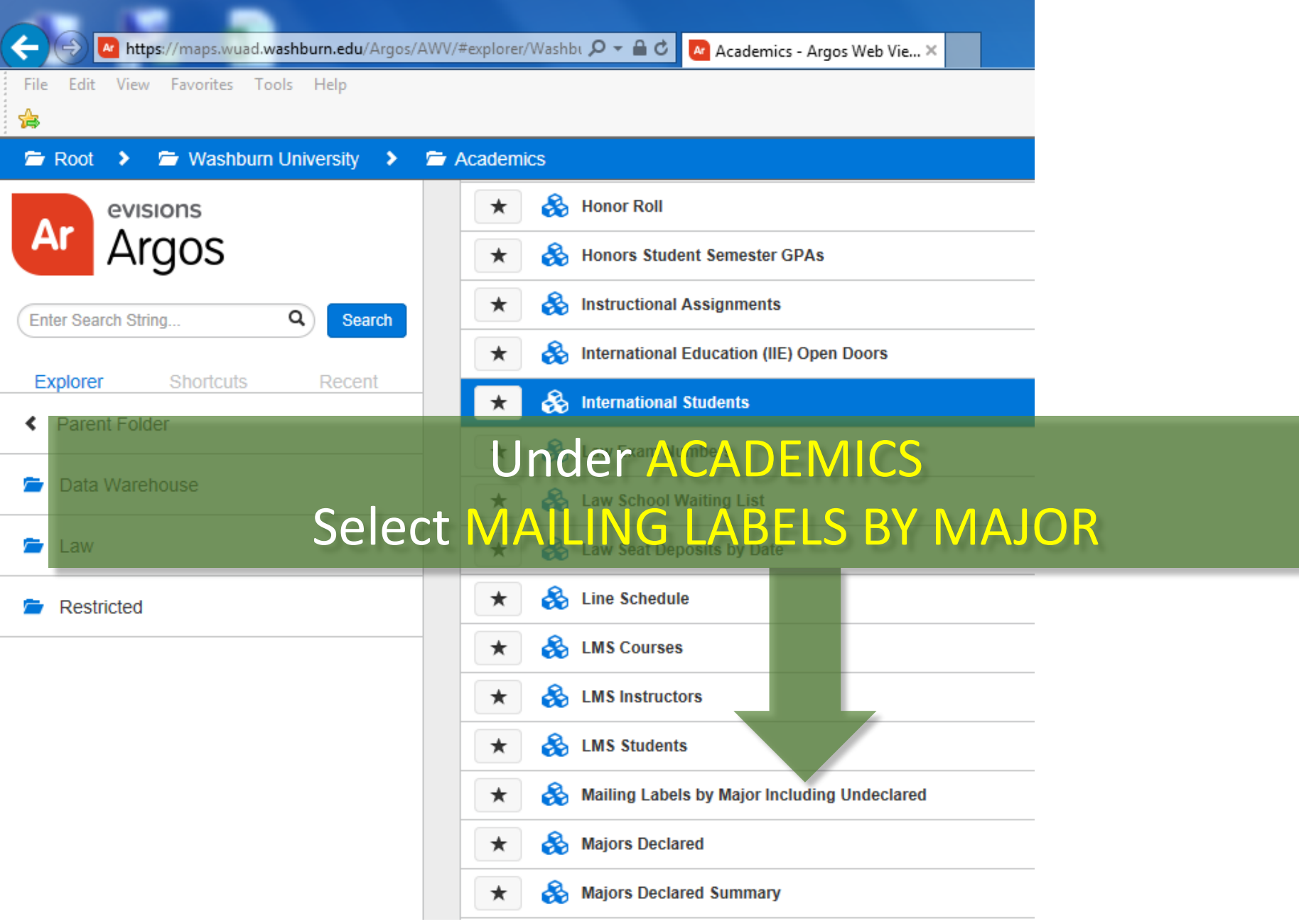

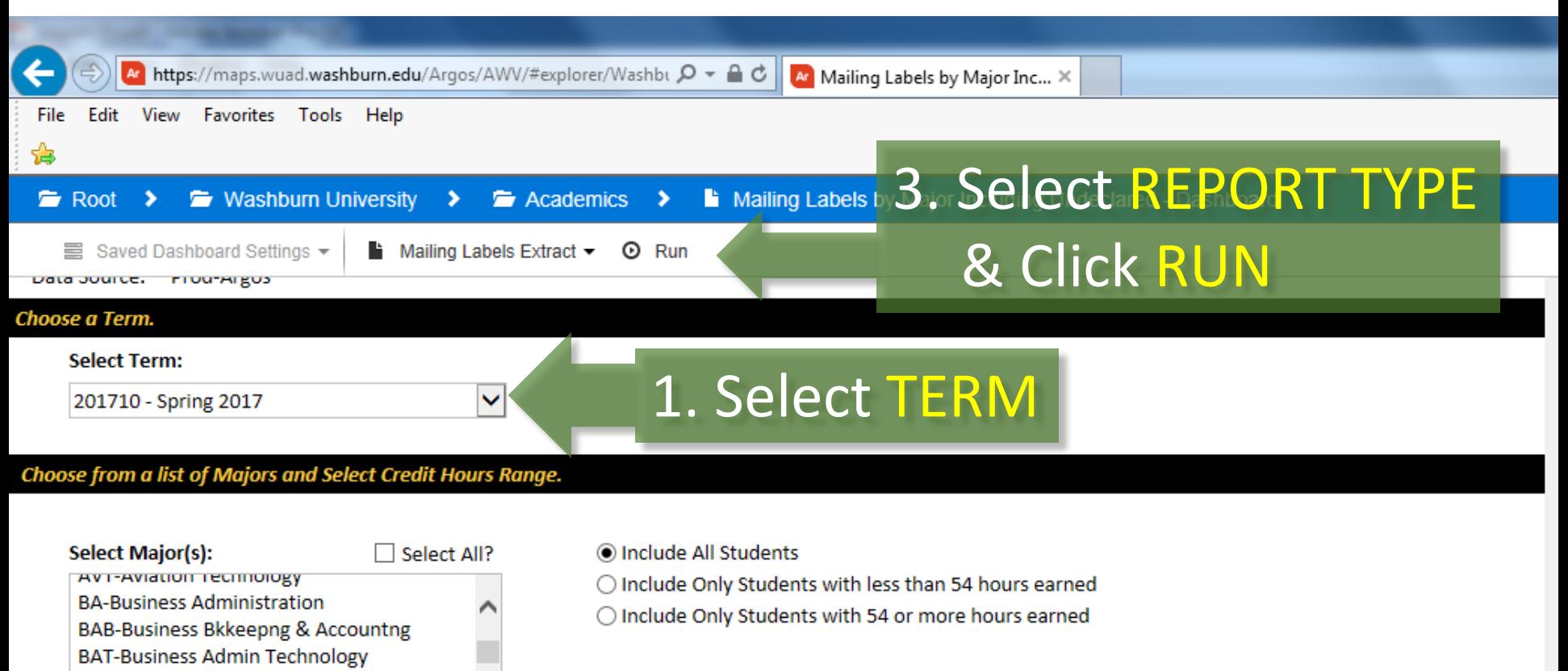

**BI-Biology BK-Banking BL-Building Leadership BT-Building Technology BU-Business** 

**BUS-Business Admin Technology** 

**C1-Collision Repair** 2. Select Degree

**BCH-Biochemistry** 

**O Use Address Hierarchy PR CU RH** 

◯ Use Address Hierarchy RH CU | PR

☑ Undergraduate Only ■ Exclude High School Students Exclude ATTS Codes: PLAN, KATS, COND Exclude GORVISA Visa **Exclude GOBSEVS Visa**